# **Linux Target Documentation**

**The kernel development community**

**Jul 14, 2020**

# **CONTENTS**

## **TCM USERSPACE DESIGN**

# **1.1 Design**

TCM is another name for LIO, an in-kernel iSCSI target (server). Existing TCM targets run in the kernel. TCMU (TCM in Userspace) allows userspace programs to be written which act as iSCSI targets. This document describes the design.

The existing kernel provides modules for different SCSI transport protocols. TCM also modularizes the data storage. There are existing modules for file, block device, RAM or using another SCSI device as storage. These are called"backstores" or"storage engines". These built-in modules are implemented entirely as kernel code.

#### **1.1.1 Background**

In addition to modularizing the transport protocol used for carrying SCSI commands ("fabrics"), the Linux kernel target, LIO, also modularizes the actual data storage as well. These are referred to as "backstores" or "storage engines". The target comes with backstores that allow a file, a block device, RAM, or another SCSI device to be used for the local storage needed for the exported SCSI LUN. Like the rest of LIO, these are implemented entirely as kernel code.

These backstores cover the most common use cases, but not all. One new use case that other non-kernel target solutions, such as tgt, are able to support is using Gluster's GLFS or Ceph's RBD as a backstore. The target then serves as a translator, allowing initiators to store data in these non-traditional networked storage systems, while still only using standard protocols themselves.

If the target is a userspace process, supporting these is easy. tgt, for example, needs only a small adapter module for each, because the modules just use the available userspace libraries for RBD and GLFS.

Adding support for these backstores in LIO is considerably more difficult, because LIO is entirely kernel code. Instead of undertaking the significant work to port the GLFS or RBD APIs and protocols to the kernel, another approach is to create a userspace pass-through backstore for LIO, "TCMU".

#### **1.1.2 Benefits**

In addition to allowing relatively easy support for RBD and GLFS, TCMU will also allow easier development of new backstores. TCMU combines with the LIO loopback fabric to become something similar to FUSE (Filesystem in Userspace), but at the SCSI layer instead of the filesystem layer. A SUSE, if you will.

The disadvantage is there are more distinct components to configure, and potentially to malfunction. This is unavoidable, but hopefully not fatal if we're careful to keep things as simple as possible.

#### **1.1.3 Design constraints**

- Good performance: high throughput, low latency
- Cleanly handle if userspace:
	- 1) never attaches
	- 2) hangs
	- 3) dies
	- 4) misbehaves
- Allow future flexibility in user & kernel implementations
- Be reasonably memory-efficient
- Simple to configure & run
- Simple to write a userspace backend

#### **1.1.4 Implementation overview**

The core of the TCMU interface is a memory region that is shared between kernel and userspace. Within this region is: a control area (mailbox); a lockless producer/consumer circular buffer for commands to be passed up, and status returned; and an in/out data buffer area.

TCMU uses the pre-existing UIO subsystem. UIO allows device driver development in userspace, and this is conceptually very close to the TCMU use case, except instead of a physical device, TCMU implements a memory-mapped layout designed for SCSI commands. Using UIO also benefits TCMU by handling device introspection (e.g. a way for userspace to determine how large the shared region is) and signaling mechanisms in both directions.

There are no embedded pointers in the memory region. Everything is expressed as an offset from the region's starting address. This allows the ring to still work if the user process dies and is restarted with the region mapped at a different virtual address.

See target core user.h for the struct definitions.

#### **1.1.5 The Mailbox**

The mailbox is always at the start of the shared memory region, and contains a version, details about the starting offset and size of the command ring, and head and tail pointers to be used by the kernel and userspace (respectively) to put commands on the ring, and indicate when the commands are completed.

version - 1 (userspace should abort if otherwise)

#### **flags:**

- **TCMU\_MAILBOX\_FLAG\_CAP\_OOOC:** indicates out-of-order completion is supported. See "The Command Ring" for details.
- **cmdr off** The offset of the start of the command ring from the start of the memory region, to account for the mailbox size.
- **cmdr size** The size of the command ring. This does not need to be a power of two.
- **cmd head** Modified by the kernel to indicate when a command has been placed on the ring.
- **cmd** tail Modified by userspace to indicate when it has completed processing of a command.

#### **1.1.6 The Command Ring**

Commands are placed on the ring by the kernel incrementing mailbox.cmd\_head by the size of the command, modulo cmdr\_size, and then signaling userspace via uio event notify(). Once the command is completed, userspace updates mailbox.cmd tail in the same way and signals the kernel via a 4-byte write(). When cmd\_head equals cmd\_tail, the ring is empty – no commands are currently waiting to be processed by userspace.

TCMU commands are 8-byte aligned. They start with a common header containing "len op", a 32-bit value that stores the length, as well as the opcode in the lowest unused bits. It also contains cmd\_id and flags fields for setting by the kernel (kflags) and userspace (uflags).

Currently only two opcodes are defined, TCMU\_OP\_CMD and TCMU\_OP\_PAD.

When the opcode is CMD, the entry in the command ring is a struct tcmu\_cmd\_entry. Userspace finds the SCSI CDB (Command Data Block) via tcmu cmd entry.reg.cdb off. This is an offset from the start of the overall shared memory region, not the entry. The data in/out buffers are accessible via tht req.jov[] array, joy cnt contains the number of entries in joy[] needed to describe either the Data-In or Data-Out buffers. For bidirectional commands, iov cnt specifies how many iovec entries cover the Data-Out area, and iov\_bidi\_cnt specifies how many iovec entries immediately after that in iov[] cover the Data-In area. Just like other fields, iov.iov base is an offset from the start of the region.

When completing a command, userspace sets rsp.scsi\_status, and rsp.sense\_buffer if necessary. Userspace then increments mailbox.cmd\_tail by entry.hdr.length (mod cmdr size) and signals the kernel via the UIO method, a 4-byte write to the file descriptor.

If TCMU\_MAILBOX\_FLAG\_CAP\_OOOC is set for mailbox->flags, kernel is capable of handling out-of-order completions. In this case, userspace can handle command in different order other than original. Since kernel would still process the commands in the same order it appeared in the command ring, userspace need to update the cmd->id when completing the command(a.k.a steal the original command's entry).

When the opcode is PAD, userspace only updates cmd tail as above – it's a no-op. (The kernel inserts PAD entries to ensure each CMD entry is contiguous within the command ring.)

More opcodes may be added in the future. If userspace encounters an opcode it does not handle, it must set UNKNOWN\_OP bit (bit 0) in hdr.uflags, update cmd\_tail, and proceed with processing additional commands, if any.

#### **1.1.7 The Data Area**

This is shared-memory space after the command ring. The organization of this area is not defined in the TCMU interface, and userspace should access only the parts referenced by pending iovs.

#### **1.1.8 Device Discovery**

Other devices may be using UIO besides TCMU. Unrelated user processes may also be handling different sets of TCMU devices. TCMU userspace processes must find their devices by scanning sysfs class/uio/uio\*/name. For TCMU devices, these names will be of the format:

tcm-user/<hba\_num>/<device\_name>/<subtype>/<path>

where "tcm-user" is common for all TCMU-backed UIO devices. <hba\_num> and  $\leq$  device name  $>$  allow userspace to find the device's path in the kernel target's configfs tree. Assuming the usual mount point, it is found at:

/sys/kernel/config/target/core/user\_<hba\_num>/<device\_name>

mmap(NULL, size, PROT READ|PROT WRITE, MAP SHARED, fd, 0)

This location contains attributes such as "hw\_block\_size", that userspace needs to know for correct operation.

<subtype> will be a userspace-process-unique string to identify the TCMU device as expecting to be backed by a certain handler, and  $\lt$ path $>$  will be an additional handler-specific string for the user process to configure the device, if needed. The name cannot contain  $\therefore$  due to LIO limitations.

For all devices so discovered, the user handler opens /dev/uioX and calls mmap():

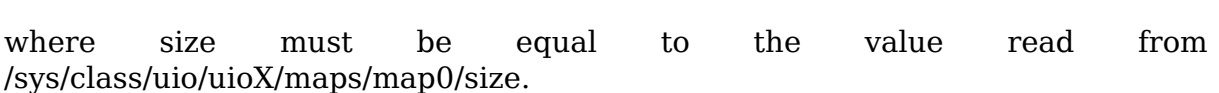

#### **1.1.9 Device Events**

If a new device is added or removed, a notification will be broadcast over netlink, using a generic netlink family name of "TCM-USER" and a multicast group named "config". This will include the UIO name as described in the previous section, as well as the UIO minor number. This should allow userspace to identify both the UIO device and the LIO device, so that after determining the device is supported (based on subtype) it can take the appropriate action.

#### **1.1.10 Other contingencies**

Userspace handler process never attaches:

• TCMU will post commands, and then abort them after a timeout period (30 seconds.)

Userspace handler process is killed:

• It is still possible to restart and re-connect to TCMU devices. Command ring is preserved. However, after the timeout period, the kernel will abort pending tasks.

Userspace handler process hangs:

• The kernel will abort pending tasks after a timeout period.

Userspace handler process is malicious:

• The process can trivially break the handling of devices it controls, but should not be able to access kernel memory outside its shared memory areas.

## **1.2 Writing a user pass-through handler (with example code)**

A user process handing a TCMU device must support the following:

- a) Discovering and configuring TCMU uio devices
- b) Waiting for events on the device(s)
- c) Managing the command ring: Parsing operations and commands, performing work as needed, setting response fields (scsi\_status and possibly sense buffer), updating cmd tail, and notifying the kernel that work has been finished

First, consider instead writing a plugin for tcmu-runner. tcmu-runner implements all of this, and provides a higher-level API for plugin authors.

TCMU is designed so that multiple unrelated processes can manage TCMU devices separately. All handlers should make sure to only open their devices, based opon a known subtype string.

a) Discovering and configuring TCMU UIO devices:

```
/* error checking omitted for brevity */
int fd, dev_fd;
char buf[256];
unsigned long long map_len;
void *map;
fd = open("/sys/class/uio/uio0/name", O_RDONLY);
ret = read(fd, but, sizeof(buf));close(fd);
buf[ret-1] = '\0'; /* null-terminate and chop off the \n */
/* we only want uio devices whose name is a format we expect */if (strncmp(buf, "tcm-user", 8))
 exit(-1);/* Further checking for subtype also needed here */
fd = open(/sys/class/uio/%s/maps/map0/size, O_RDONLY);
ret = read(fd, but, sizeof(buf));close(fd);
str buf[ret-1] = '\0'; /* null-terminate and chop off the \n */
map len = strtoull(buf, NULL, \theta);
dev fd = open("/dev/uio0", 0 RDWR);map = mmap(NULL, map len, PROT READ|PROT WRITE, MAP SHARED, dev fd,.
,→0);
b) Waiting for events on the device(s)
while (1) {
 char buf[4];
  int ret = read(dev fd, buf, 4); /* will block */handle_device_events(dev_fd, map);
}
```
c) Managing the command ring:

```
#include <linux/target core user.h>
int handle_device_events(int fd, void *map)
{
 struct tcmu mailbox *mb = map;
 struct tcmu cmd entry *ent = (void *) mb + mb->cmdr off + mb->cmd
,→tail;
 int did some work = 0;
 /* Process events from cmd ring until we catch up with cmd head */while (ent != (void *)mb + mb->cmdr off + mb->cmd head) {
    if (tcmu hdr get op(ent->hdr.len op) == TCMU OP CMD) {
      uint8 t *cdb = (void *)mb + ent->req.cdb off;
```

```
bool success = true;/* Handle command here. */
     printf("SCSI opcode: 0x%x\n", cdb[0]);
     /* Set response fields */
     if (success)
       ent->rsp.scsi_status = SCSI_NO_SENSE;
     else {
       /* Also fill in rsp->sense buffer here */ent->rsp.scsi status = SCSI CHECK CONDITION;
     }
   }
   else if (tcmu hdr get op(ent->hdr.len op) != TCMU OP PAD) {
     /* Tell the kernel we didn't handle unknown opcodes */
     ent->hdr.uflags |= TCMU_UFLAG_UNKNOWN_OP;
   }
   else {
     /* Do nothing for PAD entries except update cmd tail */}
   /* update cmd tail */mb->cmd tail = (mb->cmd tail + tcmu hdr get len(&ent->hdr)) % mb->
,→cmdr_size;
   ent = (void * ) mb + mb-> cmdr off + mb->cmd tail;
   did some work = 1;
 }
 /* Notify the kernel that work has been finished */if (did_some_work) {
   uint32 t buf = 0;
   write(fd, &buf, 4);
 }
 return 0;
```
# **1.3 A final note**

}

Please be careful to return codes as defined by the SCSI specifications. These are different than some values defined in the scsi/scsi.h include file. For example, CHECK CONDITION's status code is 2, not 1.

# **THE TCM V4 FABRIC MODULE SCRIPT GENERATOR**

Greetings all,

This document is intended to be a mini-HOWTO for using the tcm\_mod\_builder.py script to generate a brand new functional TCM v4 fabric .ko module of your very own, that once built can be immediately be loaded to start access the new TCM/ConfigFS fabric skeleton, by simply using:

modprobe \$TCM\_NEW\_MOD mkdir -p /sys/kernel/config/target/\$TCM\_NEW\_MOD

This script will create a new drivers/target/\$TCM\_NEW\_MOD/, and will do the following

- 1) Generate new API callers for drivers/target/target\_core\_fabric\_configs.c logic ->make tpg(), ->drop tpg(), ->make wwn(), ->drop wwn(). These are created into \$TCM\_NEW\_MOD/\$TCM\_NEW\_MOD\_configfs.c
- 2) Generate basic infrastructure for loading/unloading LKMs and TCM/ConfigFS fabric module using a skeleton struct target core fabric ops API template.
- 3) Based on user defined T10 Proto Ident for the new fabric module being built, the TransportID / Initiator and Target WWPN related handlers for SPC-3 persistent reservation are automatically generated in \$TCM\_NEW\_MOD/\$TCM\_NEW\_MOD\_fabric.c using drivers/target/target core fabric lib.c logic.
- 4) NOP API calls for all other Data I/O path and fabric dependent attribute logic in \$TCM\_NEW\_MOD/\$TCM\_NEW\_MOD\_fabric.c

tcm\_mod\_builder.py depends upon the mandatory '-p \$PROTO\_IDENT' and '-m \$FABRIC\_MOD\_name'parameters, and actually running the script looks like:

```
target:/mnt/sdb/lio-core-2.6.git/Documentation/target# python tcm mod
,→builder.py -p iSCSI -m tcm_nab5000
tcm_dir: /mnt/sdb/lio-core-2.6.git/Documentation/target/../../
Set fabric mod name: tcm nab5000
Set fabric mod dir:
/mnt/sdb/lio-core-2.6.git/Documentation/target/../../drivers/target/tcm_
,→nab5000
Using proto_ident: iSCSI
Creating fabric mod dir:
/mnt/sdb/lio-core-2.6.git/Documentation/target/../../drivers/target/tcm_
,→nab5000
Writing file:
```
/mnt/sdb/lio-core-2.6.git/Documentation/target/../../drivers/target/tcm\_ *,→*nab5000/tcm\_nab5000\_base.h Using tcm mod scan fabric ops: /mnt/sdb/lio-core-2.6.git/Documentation/target/../../include/target/target\_ *,→*core\_fabric\_ops.h Writing file: /mnt/sdb/lio-core-2.6.git/Documentation/target/../../drivers/target/tcm\_ *,→*nab5000/tcm\_nab5000\_fabric.c Writing file: /mnt/sdb/lio-core-2.6.git/Documentation/target/../../drivers/target/tcm\_ *,→*nab5000/tcm\_nab5000\_fabric.h Writing file: /mnt/sdb/lio-core-2.6.git/Documentation/target/../../drivers/target/tcm\_ *,→*nab5000/tcm\_nab5000\_configfs.c Writing file: /mnt/sdb/lio-core-2.6.git/Documentation/target/../../drivers/target/tcm\_ *,→*nab5000/Kbuild Writing file: /mnt/sdb/lio-core-2.6.git/Documentation/target/../../drivers/target/tcm\_ *,→*nab5000/Kconfig Would you like to add tcm nab5000to drivers/target/Kbuild..? [yes,no]: yes Would you like to add tcm nab5000to drivers/target/Kconfig..? [yes,no]: yes

At the end of tcm\_mod\_builder.py. the script will ask to add the following line to drivers/target/Kbuild:

 $obj - $(CONFIG TCM NAB5000)$   $+=$  tcm nab5000/

and the same for drivers/target/Kconfig:

source "drivers/target/tcm\_nab5000/Kconfig"

1) Run 'make menuconfig'and select the new CONFIG\_TCM\_NAB5000 item:

<M> TCM\_NAB5000 fabric module

2) Build using 'make modules', once completed you will have:

```
target:/mnt/sdb/lio-core-2.6.git# ls -la drivers/target/tcm_nab5000/
total 1348
drwxr-xr-x 2 root root 4096 2010-10-05 03:23 .
drwxr-xr-x 9 root root 4096 2010-10-05 03:22 ..
-rw-r--r-- 1 root root 282 2010-10-05 03:22 Kbuild
-rw-r--r-- 1 root root 171 2010-10-05 03:22 Kconfig
-rw-r--r-- 1 root root 49 2010-10-05 03:23 modules.order
-rw-r--r-- 1 root root 738 2010-10-05 03:22 tcm_nab5000_base.h<br>-rw-r--r-- 1 root root 9096 2010-10-05 03:22 tcm nab5000 config
                          9096 2010-10-05 03:22 tcm_nab5000_configfs.c
-rw-r--r-- 1 root root 191200 2010-10-05 03:23 tcm_nab5000_configfs.o
-rw-r--r-- 1 root root 40504 2010-10-05 03:23 .tcm nab5000 configfs.
,→o.cmd
-rw-r--r-- 1 root root 5414 2010-10-05 03:22 tcm nab5000 fabric.c
-rw-r--r-- 1 root root 2016 2010-10-05 03:22 tcm_nab5000_fabric.h
-rw-r--r-- 1 root root 190932 2010-10-05 03:23 tcm_nab5000_fabric.o
-rw-r--r-- 1 root root 40713 2010-10-05 03:23 .tcm nab5000 fabric.o.
,→cmd
```
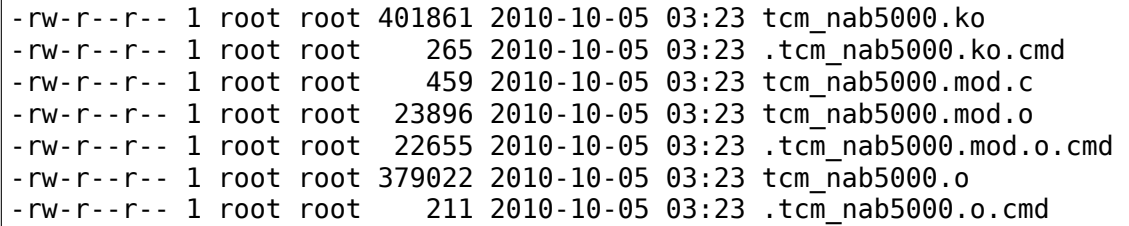

3) Load the new module, create a lun\_0 configfs group, and add new TCM Core IBLOCK backstore symlink to port:

```
target:/mnt/sdb/lio-core-2.6.git# insmod drivers/target/tcm_nab5000.ko
target:/mnt/sdb/lio-core-2.6.git# mkdir -p /sys/kernel/config/target/
,→nab5000/iqn.foo/tpgt_1/lun/lun_0
target:/mnt/sdb/lio-core-2.6.git# cd /sys/kernel/config/target/
,→nab5000/iqn.foo/tpgt_1/lun/lun_0/
target:/sys/kernel/config/target/nab5000/ign.foo/tpgt_1/lun/lun_0# ln
,→-s /sys/kernel/config/target/core/iblock_0/lvm_test0 nab5000_port
target:/sys/kernel/config/target/nab5000/ign.foo/tpgt_1/lun/lun_0# cd.
,→-
target:/mnt/sdb/lio-core-2.6.git# tree /sys/kernel/config/target/
,→nab5000/
/sys/kernel/config/target/nab5000/
|-- discovery_auth
|-- iqn.foo
    \cdot- tpgt 1| |-- acls
        | |-- attrib
        | |-- lun
            -- lun 0|-- alua tg pt gp
               |-- alua tg pt offline
               |-- alua tg pt status
               |-- alua tg pt write md
           \text{'--} nab5000 port \text{---} ../../../../../../target/core/iblock
 ,→0/lvm_test0
       | |-- np
        | `-- param
 -- version
target:/mnt/sdb/lio-core-2.6.git# lsmod
Module Size Used by
tcm_nab5000 3935 4
iscsi_target_mod 193211 0
target core stgt 8090 0
target core pscsi 11122 1
target core file 9172 2
target core iblock 9280 1
target core mod 228575 31
tcm_nab5000, iscsi_target_mod,target_core_stgt,target_core_pscsi,
,→target_core_file,target_core_iblock
                      73681scsi debug 56265 0
scsi_tgt 8666 1 target core stgt
configfs 20644 2 target core mod
```
# **2.1 Future TODO items**

- 1) Add more T10 proto\_idents
- 2) Make tcm\_mod\_dump\_fabric\_ops() smarter and generate function pointer defs directly from include/target/target\_core\_fabric\_ops.h:struct target\_core\_fabric\_ops structure members.

October 5th, 2010

Nicholas A. Bellinger <nab@linux-iscsi.org>

## **CHAPTER THREE**

# **TCM MOD BUILDER SCRIPT**

```
#!/usr/bin/python
# The TCM v4 multi-protocol fabric module generation script for drivers/
,→target/$NEW_MOD
#
# Copyright (c) 2010 Rising Tide Systems
# Copyright (c) 2010 Linux-iSCSI.org
#
# Author: nab@kernel.org
#
import os, sys
import subprocess as sub
import string
import re
import optparse
tcm dir = ""fabric ops = []fabric_mod_dir = ""
fabric_model port = ""
fabric_mod_init_port = ""
def tcm_mod_err(msg):
        print msg
        sys.exit(1)
def tcm mod create module subdir(fabric mod dir var):
        if os.path.isdir(fabric_mod_dir_var) == True:
                return 1
        print "Creating fabric mod dir: " + fabric mod dir var
        ret = os.mkdir(fabricmod dir var)if ret:
                tcm_mod_err("Unable to mkdir " + fabric_mod_dir_var)
        return
def tcm mod build FC include(fabric mod dir var, fabric mod name):
        global fabric mod port
        global fabric mod init port
        buf = ""
```

```
f = fabric mod dir var + "/" + fabric mod name + " base.h"
         print "Writing file: " + f
         p = open(f, 'w');
         if not p:
                  tcm mod err("Unable to open file: " + f)
         buf = "#define " + fabric_mod_name.upper() + "_VERSION \vee"v0.
,→1\"\n"
         buf += "#define " + fabric mod name.upper() + " NAMELEN 32\n,→"
         buf += "\ln"
         buf += "struct " + fabric_mod_name + "_tpg {\n"<br>buf += " \qquad /* FC lport target portal group
         buf += " /* FC lport target portal group tag for TCM */\nn"<br>buf += " ul6 lport tpqt;\n"
                          u16 lport_tpgt;\n"
         buf += " /* Pointer back to " + fabric mod name + " lport */,→\n"
         buf += " struct " + fabric mod name + " lport *lport;\n"
         buf += " /* Returned by " + fabric mod name + " make tpg()
,→*/\n"
         buf += " struct se_portal group se tpg;\n"
         buf += "};\n"
         buf += "\ln"
         buf += "struct " + fabric_mod_name + "_lport {\n"<br>buf += " /* Binary World Wide unique Port
                          \mu<sup>*</sup> Binary World Wide unique Port Name for FC.
,→Target Lport */\n"
         buf += " u64 lport_wwpn;\n"<br>buf += " /* ASCII formatted
         buf += " /* ASCII formatted WWPN for FC Target Lport */\nn"<br>buf += " char lport name[" + fabric mod name.upper() + "
                          char lport name[" + fabric mod name.upper() + "
→NAMELEN];\n"<br>buf += "
                         \frac{1}{2} Returned by " + fabric mod name + " make
,→lport() */\n"
                          struct se wwn lport wwn;\n"
         buf += "}; \n"
         ret = p.write(buf)if ret:
                  tcm_mod_err("Unable to write f: " + f)p.close()
         fabric mod port = "lport"
         fabric mod init port = "nport"
         return
def tcm mod build SAS include(fabric mod dir var, fabric mod name):
         global fabric_mod_port
         global fabric_mod_init_port
         buf = ""
         f = fabric_modeldirvar + "/" + fabric_modelname + "_base.h"print "Writing file: " + f
         p = open(f, 'w');if not p:
```

```
tcm mod err("Unable to open file: " + f)
          buf = "#define " + fabric mod name.upper() + " VERSION \vee"v0.1\vee"\n"
          buf += "#define " + fabric mod name.upper() + \frac{1}{N} NAMELEN 32\n"
          buf += "\n"
         buf += "struct " + fabric_mod_name + "_tpg {\n"
         buf += " /* SAS port target portal group tag for TCM */\n"<br>buf += " ul6 tport tpqt;\n"
          \begin{array}{lll} \textsf{buf} & \textsf{+=} & \textsf{u16} \textsf{tport\_tpgt;\setminus n} \\ \textsf{buf} & \textsf{+=} & \textsf{/*} \textsf{Pointer back to} \end{array}\frac{1}{2} Pointer back to " + fabric mod name + " tport */
,→\n"
          buf += " struct " + fabric_mod_name + "_tport *tport;\n"<br>buf += " /* Returned by " + fabric mod_name + " make tpo
                            \gamma^* Returned by " + fabric mod name + " make tpg()
,→*/\n"
          buf += " struct se portal group se tpg;\n"
          buf += "};\n\n"
          buf += "struct " + fabric_mod_name + "_tport {\n"<br>buf += " \qquad /* Binary World Wide unique Port
                            \mu + Binary World Wide unique Port Name for SAS<sub>u</sub>
,→Target port */\n"
          buf += " u64 tport_wwpn;\n"
          buf += " /* ASCII formatted WWPN for SAS Target port */\nn"<br>buf += " char tport name[" + fabric mod name.upper() + "
                             char tport name[" + fabric mod name.upper() + "
→NAMELEN];\n"<br>buf += "
                            \frac{1}{2} Returned by " + fabric mod name + " make
,→tport() */\n"
                            struct se wwn tport wwn;\n"
          buf += "};\n"
          ret = p.write(buf)if ret:
                    tcm mod err("Unable to write f: " + f)p.close()
          fabric mod port = "tport"
          fabric mod init port = "iport"
          return
def tcm_mod_build_iSCSI_include(fabric_mod_dir_var, fabric_mod_name):
          global fabric_mod_port
          global fabric_mod_init_port
          buf = ""
          f = fabric mod dir var + "/" + fabric mod name + " base.h"
          print "Writing file: " + f
          p = open(f, 'w');
          if not p:
                    tcm mod err("Unable to open file: " + f)buf = "#define " + fabric mod name.upper() + " VERSION \vee"v0.1\"\n"
          buf += "#define " + fabric mod name.upper() + " NAMELEN 32\n"
          buf += "\n"
          buf += "struct " + fabric mod name + " tpg {\n"
          buf += " /* iSCSI target portal group tag for TCM */\n"<br>buf += " ul6 tport tpqt;\n"
                             ul6 tport tpgt;\n"
```

```
(continued from previous page)
        buf += " \hspace{1cm} /* Pointer back to " + fabric mod name + " tport */
,→\n"
        buf += " struct " + fabric mod name + " tport *tport;\n"
        buf += " /* Returned by " + fabric mod name + " make tpg().
,→*/\n"
        buf += " struct se portal group se tpg;\n"
        buf += "}; \n\n"
        buf += "struct " + fabric_mod_name + "_tport {\n"<br>buf += " \qquad /* ASCII formatted TargetName for
        buf += " /* ASCII \overline{f}ormatted TargetName for IQN */\n"<br>buf += " char tport name[" + fabric mod name.upper()
                         char tport name[" + fabric mod name.upper() + "
→NAMELEN];\n"<br>buf += "
                         \gamma^* Returned by " + fabric mod name + " make
,→tport() */\n"
                         struct se wwn tport wwn;\n"
        buf += "}; \n"
        ret = p.write(buf)if ret:
                 tcm mod err("Unable to write f: " + f)
        p.close()
        fabric mod port = "tport"
        fabric mod init port = "iport"
        return
def tcm_mod_build_base_includes(proto_ident, fabric_mod_dir_val, fabric_
→mod_name):
        if proto ident == "FC":tcm mod build FC include(fabric mod dir val, fabric mod
,→name)
        elif proto ident == "SAS":
                 tcm mod build SAS include(fabric mod dir val, fabric mod
,→name)
        elif proto ident == "iSCSI":
                 tcm_mod_build_iSCSI_include(fabric_mod_dir_val, fabric_mod_
,→name)
        else:
                 print "Unsupported proto ident: " + proto ident
                 sys.exit(1)
        return
def tcm mod build configfs(proto ident, fabric mod dir var, fabric mod
,→name):
        buf = ""
        f = fabric_modeldir_var + "/" + fabric_modelname + "contigfs.c"print "Writing file: " + f
        p = open(f, 'w');
        if not p:
                 tcm mod err("Unable to open file: " + f)
```

```
(continued from previous page)
```

```
buf = "#include <\{-linux/module.h>\n\}n"buf += "#include <linux/moduleparam.h>\n"
          buf += "#include <linux/version.h>\n"
          buf += "#include <generated/utsrelease.h>\n"
          buf += "#include <linux/utsname.h>\n"
          buf \leftarrow "#include <linux/init.h>\n"
          buf += "#include <linux/slab.h>\n"
          buf += "#include <linux/kthread.h>\n"
          buf += "#include <linux/types.h>\n"
          buf += "#include <linux/string.h>\n"
          buf += "#include <linux/configfs.h>\n"
          buf += "#include <linux/ctype.h>\n"
          buf += "#include <asm/unaligned.h>\n"
          buf += "#include <scsi/scsi proto.h>\n\n"
          buf += "#include <target/target core base.h>\n"
          buf += "#include <target/target core fabric.h>\n"
          buf += "#include \"" + fabric_mod_name + "_base.h\"\n"
          buf += "#include \"" + fabric mod name + " fabric.h\"\n\n"
          buf += "static const struct target_core_fabric_ops " + fabric_mod_
→name + " ops;\n\n"
          buf += "static struct se portal group *" + fabric mod name + "
,→make_tpg(\n"
          \textsf{buf} \; \textsf{+=} \; \textsf{''} struct se_wwn *wwn,\n"<br>
\textsf{buf} \; \textsf{+=} \; \textsf{''} struct config aroup *a
          \text{buf } \text{+=} " struct config_group *group,\n"<br>
\text{buf } \text{+=} " const char *name)\n"
                             const char *name)\n"
          buf += "{\n"
          \begin{array}{ccc} \texttt{buf} & \texttt{--} & \ldots \\ \texttt{buf} & \texttt{--} & \texttt{struct} & \texttt{--} & \texttt{fabric\_mod\_name} & + \end{array} "_" + fabric_mod_port<sub>u</sub>
\rightarrow+ "*" + fabric_mod_port + " = container_of(wwn,\n"<br>buf += "<br>struct " + fa
                                                     struct " + fabric mod name + " " +.
→fabric_mod_port + ", " + fabric_mod_port + "_wwn);\n\n"<br>buf += " struct " + fabric mod name + " tp
          buf += " struct " + fabric_mod_name + "_tpg *tpg;\n"<br>buf += " unsigned long tpgt;\n"
          buf += " unsigned long tpgt;\n"<br>buf += " int ret:\n\n"
          \begin{array}{lll} \mathsf{buf} & \mathsf{+=}} & \mathsf{int} \ \mathsf{ret}; \backslash \mathsf{n} \backslash \mathsf{n}^* & \ \mathsf{buf} & \mathsf{if} \ \mathsf{f} \ \mathsf{strstr}( \mathsf{na} \end{array}buf += " if (strstr(name, \"tpgt_\") != name)\n"<br>buf += " = return ERR PTR(-EINVAL):\n"
          buf += " return ERR_PTR(-EINVAL);\n"<br>buf += " if (kstrtoul(name + 5, 10. &togt) |
                             if (kstrtoul(name \overline{+} 5, 10, &tpgt) || tpgt > UINT_
→MAX)\n"<br>buf += "
          buf += " return ERR_PTR(-EINVAL);\n\n"<br>buf += " tpq = kzalloc(sizeof(struct " + fabri
                             tpg = kzalloc(sizeof(struct " + fabric mod name +→"_tpg), GFP_KERNEL);\n"<br>buf += "
          buf += " if (!tpg) {\n"<br>buf += " nrintk
                                          printk(KERN_ERR \"Unable to allocate..
,→struct " + fabric_mod_name + "_tpg\");\n"
                               return ERR_PTR(-ENOMEM);\n"<br>}\n"
          buf += "
          buf += " tpg->" + fabric mod_port + " = " + fabric_mod_port<sub>u</sub>
→<sup>+</sup> ";\n"<br>buf += "
                             tpg->" + fabric_modelport + "_tpgt = tpgt;\n\wedge\n''if proto_ident == "FC":<br>buf += "
                                    ret = core_ttpq_reqister(wm, \&tpq->se_ttpq, \dots),→SCSI_PROTOCOL_FCP);\n"
          elif proto_ident == "SAS":
                    buf += " ret = core tpg register(wwn, &tpg->se tpg,
,→SCSI_PROTOCOL_SAS);\n" (continues on next page)
```

```
elif proto_ident == "iSCSI":
                  buf += " ret = core tpg register(wwn, \deltatpg->se tpg,
,→SCSI_PROTOCOL_ISCSI);\n"
         buf += " if (ret < 0) \{\n\}"<br>buf += " kfree(then
         duf += " kfree(tpg);\n"<br>buf += " return NULL:\n
                          buf += " return NULL;\n"<br>}\n"
         buf += "<br>buf += "
                          return &tpg->se tpg;\n"
         buf += "}\n\n"
         buf += "static void " + fabric mod name + " drop tpg(struct se
,→portal_group *se_tpg)\n"
        buf + = "{\sqrt{n}"<br>buf + = "
                           struct " + fabric mod name + " tpg *tpg =
,→container_of(se_tpg,\n"
                                                        struct " + fabric mod name.
,→+ "_tpg, se_tpg);\n\n"
         buf += " core_tpg_deregister(se_tpg);\n"
         buf += " kfree(tpg);\n"
         buf += "}\n\n"
         buf += "static struct se wwn *" + fabric mod name + " make " +.
→fabric_mod_port + "(\n"<br>buf += "
         buf \overline{+} " struct target_fabric_configfs *tf,\n"<br>buf \overline{+} " struct config group *group.\n"
        \text{buf } \text{+=} " struct config_group *group,\n"<br>
\text{buf } \text{+=} " const char *name)\n"
                         const char *name)\n"
        buf += "{\n"<br>buf += "
                          struct " + fabric mod name + " " + fabric mod port.
,→+ " *" + fabric_mod_port + ";\n"
         if proto_ident == "FC" or proto_ident == "SAS":
                                   u64 wwpn = 0:\n\ln^nbuf += " \frac{1}{2} /* if (" + fabric mod name + " parse wwn(name, &
→wwpn, 1) < 0)\n"<br>buf += "
         buf += " return ERR_PTR(-EINVAL); */\n\n"<br>buf += " + fabric mod port + " = kzalloc(sizeof
                         " + fabric_mod_port + " = kzalloc(sizeof(struct "\Box,→+ fabric_mod_name + "_" + fabric_mod_port + "), GFP_KERNEL);\n"
        buf \leftarrow " \qquad if \left( ! " + fabric_model port + ") { \n} \right) \<br>
buf \leftarrow " \qquad if \left( ! " + fabric_model port + ") { \n} \right)buf += " printk(KERN_ERR \"Unable to allocate␣
,→struct " + fabric_mod_name + "_" + fabric_mod_port + "\");\n"
         but \leftarrow " return ERR_PTR(-ENOMEM);\n"
         buf +="if proto_ident == "FC" or proto_ident == "SAS":
                  buf += " " + fabric_mod_port + "->" + fabric_mod_
→port + " wwpn = wwpn;\n"
         buf += " \qquad /* " + fabric_mod_name + "_format_wwn(\&" + fabric_
,→mod_port + "->" + fabric_mod_port + "_name[0], " + fabric_mod_name.
→upper() + "_NAMELEN, wwpn); */\n\n"<br>buf += " return &" + fa
                          return \&" + fabric mod port + "->" + fabric mod
→port + " wwn;\n"
        buf += "\ln\ln"
         buf += "static void " + fabric_mod_name + "_drop_" + fabric_mod_
→port + "(struct se wwn *wwn)\n"
```

```
buf += "{\n"
       buf += "    struct " + fabric_mod_name + "_" + fabric_mod_port<sub>u</sub>
,→+ " *" + fabric_mod_port + " = container_of(wwn,\n"
      \mathsf{buf} \; \mathsf{+} = \; \mathsf{''} struct " + fabric mod name.
\rightarrow<sup>+</sup> " + fabric mod port + ", " + fabric mod port + " wwn);\n"
      buf += " + kfree(" + fabric mod port + ");\n"
      \overline{b}uf += "}\n\n"
      buf += "static const struct target core fabric ops " + fabric mod
→name + " ops = {\n"
      but += " ... module = THIS,→MODULE,\n"
      buf += " .name = \sqrt{'''' +},→fabric_mod_name + "\",\n"
      \text{but } + = " . \text{, } \text{...}<br>buf += " .get_fabric_name = " + \text{ fabric\_mod\_},→name + "_get_fabric_name,\n"
      \overline{\text{buf}} += " \overline{\text{top\_get\_wm}} = " + fabric_
→mod_name + "_get_fabric_wwn,\n"<br>buf += " .tpg get tag
      buf += " .tpg_get_tag = " + fabric
→mod_name + "_get_tag,\n"<br>buf += " .t
                     tpg check demo_mode = " + fabric→mod_name + "_check_false,\n"
      buf += " \qquad \qquad .tpg check demo_mode_cache = " + fabric_mod
→name + " check true,\n"
      \overline{\text{buf}} += " .tpg check demo_mode write protect = " + fabric
→mod_name + "_check_true,\n"
      buf += " .tpg check prod mode write protect = " + fabric
,→mod_name + "_check_false,\n"
       buf += " .tpg_get_inst_index = " + fabric_
,→mod_name + "_tpg_get_inst_index,\n"
      buf += " .release cmd = " + fabric
→mod_name + "_release_cmd,\n"
      buf +e^{-u} . sess get index = " +,→fabric_mod_name + "_sess_get_index,\n"
       buf += " .sess_get_initiator_sid = NULL,\n"
       buf += " .write_pending = " + fabric_
→mod_name + "_write_pending,\n"
      buf += " .set_default_node_attributes = " + fabric_
,→mod_name + "_set_default_node_attrs,\n"
      buf += " .get cmd state = " + fabric
→mod_name + "_get_cmd_state,\n"
      buf += + = + fabric
,→mod_name + "_queue_data_in,\n"
       buf += " .queue_status = " + fabric_
→mod_name + "_queue_status,\n"
      buf += \overline{\phantom{a}} .queue \tan\overline{\phantom{a}} . \overline{\phantom{a}} . \overline{\phantom{a}}→mod_name + "_queue_tm_rsp,\n"
      buf += " .aborted_task = " + fabric_
,→mod_name + "_aborted_task,\n"
      buf += " 7 * \n\sqrt{n}"<br>buf += " * Se
                     * Setup function pointers for generic logic in<sub>u</sub>
,→target_core_fabric_configfs.c\n"
      \overline{b}uf += " */\sqrt{n}"<br>buf += " .fabri
                     fabric make wwn = + fabric mod
→name + " make " + fabric_mod_port + ",\n"
      bu\overline{f} += \overline{u} . fabric drop wwn = " + fabric mod
,→name + "_drop_" + fabric_mod_port + ",\n" (continues on next page)
```

```
(continued from previous page)
```

```
buf += " .fabric make tpg = " + fabric mod
→name + "_make_tpg,\n"<br>buf += "
                        b = " + fabric \mod 2→name + "_drop tpg,\n"
        \overline{buf} += \overline{''}\}\int \ln \ln"buf += "static int _init " + fabric_mod_name + "_init(void)\n"
        buf += "{\n"<br>buf += "
                        return target register template(\&" + fabric mod
→name + " ops);\n"
        buf += "};\n\n"
        buf += "static void exit " + fabric mod_name + "_exit(void)\n"
        buf += "{\n"<br>buf += "
                        target unregister template(&" + fabric mod name +
,→"_ops);\n"
        buf += "};\n\n"
        buf += "MODULE DESCRIPTION(\"" + fabric mod name.upper() + "\Box,→series fabric driver\");\n"
        buf += "MODULE LICENSE(\T'GPL\T");\nbuf += "module init(" + fabric mod name + " init);\n"
        buf += "module exit" + fabric mod name + "exit);\n"
        ret = p.write(buf)if ret:
                tcm mod err("Unable to write f: " + f)
        p.close()
        return
def tcm mod scan fabric ops(tcm dir):
        fabric ops api = tcm dir + "include/target/target core fabric.h"
        print "Using tcm mod scan fabric ops: " + fabric ops api
        process_fo = 0;
        p = open(fabricopsapi, 'r')line = p.readline()while line:
                if process fo == 0 and re.search('struct target core
,→fabric_ops {', line):
                        line = p.readline()continue
                if process fo == 0:
                        process_fo = 1;line = p.readline()# Search for function pointer
                        if not re.search(\sqrt{\lambda^*}, line):
                                continue
                        fabric ops.append(line.rstrip())
```

```
(continues on next page)
```

```
continue
                line = p.readline()# Search for function pointer
                if not re.search(\sqrt{\lambda^*}, line):
                         continue
                fabric ops.append(line.rstrip())
        p.close()
        return
def tcm mod dump fabric ops(proto ident, fabric mod dir var, fabric mod
,→name):
        buf = ""
        bufi = "f = fabric \mod dir\_var + "/" + fabric\_mod\_name + "_fabric.c"print "Writing file: " + f
        p = open(f, 'w')if not p:
                tcm mod err("Unable to open file: " + f)
        fi = fabric mod dir var + "/" + fabric mod name + " fabric.h"
        print "Writing file: " + fi
        pi = open(fi, 'w')if not pi:
                tcm mod err("Unable to open file: " + fi)
        buf = "#include <linux/slab.h>\n"
        buf += "#include <linux/kthread.h>\n"
        buf += "#include <linux/types.h>\n"
        buf += "#include <linux/list.h>\n"
        buf += "#include <linux/types.h>\n"
        buf += "#include <linux/string.h>\n"
        buf += "#include <linux/ctype.h>\n"
        buf += "#include <asm/unaligned.h>\n"
        buf += "#include <scsi/scsi_common.h>\n"
        buf += "#include <scsi/scsi proto.h>\n"
        buf += "#include <target/target core base.h>\n"
        \text{buf } \text{+= } "#include < \text{target/target} core fabric.h>\n"
        buf += "#include \"" + fabric mod name + "_base.h\"\n"
        buf += "#include \"" + fabric mod name + " fabric.h\"\n\n"
        buf += "int " + fabric mod name + " check true(struct se portal
,→group *se_tpg)\n"
        buf += "{\n"<br>buf += "
                        return 1;\n\^n
        buf += "}\n\n"
        bufi += "int " + fabric mod name + " check true(struct se portal
,→group *);\n"
        buf += "int " + fabric mod name + " check false(struct se portal
,→group *se_tpg)\n"
```

```
(continues on next page)
```

```
buf += "{\n"
        \mathsf{buf} \leftarrow " return \Theta; \n\wedge \mathsf{n"}buf += "\lambdan\lambdan"
        bufi += "int " + fabric mod name + " check false(struct se portal
,→group *);\n"
        total fabric ops = len(fabricops)i = 0while i < total fabric ops:
                 fo = fabricops[i]i + = 1# print "fabric_ops: " + fo
                 if re.search('get_fabric_name', fo):
                          buf += "char *" + fabric mod name + " get fabric
,→name(void)\n"
                         buf += "{\n"
                         buf += " return \"" + fabric mod name + "\";
,→\n"
                         buf += "}\n\n"
                          bufi += "char *" + fabric mod name + " get fabric
,→name(void);\n"
                         continue
                 if re.search('get_wwn', fo):
                          buf += "\bar{c}har *" + fabric_mod_name + "_get_fabric_
→wwn(struct se portal group *se tpg)\n"
                         buf += "\overline{\{\n}n"<br>buf += "
                                          \n  struct " + fabric_mod_name + "_tpg<sub>u</sub>
,→*tpg = container_of(se_tpg,\n"
                                                                     struct " +,→fabric_mod_name + "_tpg, se_tpg);\n"
                                          struct " + fabric mod name + " " +
\rightarrowfabric mod port + " *" + fabric mod port + " = tpg->" + fabric mod port.
,→+ ";\n\n"
                         buf += " return \delta" + fabric mod port + "->"
,→+ fabric_mod_port + "_name[0];\n"
                         buf += "}\n\n"
                          bufi += "char *" + fabric mod name + " get fabric
,→wwn(struct se_portal_group *);\n"
                 if re.search('get tag', fo):
                          buf += "u16 " + fabric mod name + " get_tag(struct<sub>u</sub>
,→se_portal_group *se_tpg)\n"
                         buf += "{\n"<br>buf += "
                                           struct " + fabric mod name + " tpg.
,→*tpg = container_of(se_tpg,\n"
                                                                     struct " +,→fabric_mod_name + "_tpg, se_tpg);\n"
                                          return tpg->" + fabric mod port +
,→"_tpgt;\n"
                         buf += "}\n\n"
                         bufi += "u16 " + fabric mod name + " get
,→tag(struct se_portal_group *);\n"
```

```
if re.search('tpg_get_inst_index\)\(', fo):
                         buf += "u32 " + fabric mod name + " tpg get inst
,→index(struct se_portal_group *se_tpg)\n"
                         \overline{b}uf += "{\n"<br>buf += "
                                         return 1;\n\^n
                         buf += "}\n\n"
                         bufi += "u32" + fabric_model_name + "_tpg.get_inst,→index(struct se_portal_group *);\n"
                if re.search('\*release cmd\)\(', fo):
                         buf += "void " + fabric mod name + " release
,→cmd(struct se_cmd *se_cmd)\n"
                         buf += "{\n"<br>buf += "
                                          r return; \n"
                         buf += "}\n\n"
                         bufi += "void " + fabric mod name + " release
,→cmd(struct se_cmd *);\n"
                if re.search('sess get index\)\(', fo):
                         buf += "u32 " + fabric mod name + " sess get
,→index(struct se_session *se_sess)\n"
                         buf + = "{\n"<br>buf + = "
                                          return 0:\n \  \mathbb{R}"
                         buf += "}\n\n"
                         bufi += "u32 " + fabric mod name + " sess get
,→index(struct se_session *);\n"
                if re.search('write_pending\)\(', fo):
                         buf += "int" + fabric mod name + " write
→pending(struct se_cmd *se_cmd)\n"
                         buf += "{\n"<br>buf += "
                                          return \theta;\n"
                         buf += "}\n\n"
                         bufi += "int " + fabric mod name + " write
,→pending(struct se_cmd *);\n"
                if re.search('set default node attributes\)\(', fo):
                         buf += "void " + fabric_mod_name + "_set_default_
,→node_attrs(struct se_node_acl *nacl)\n"
                         buf += "{\n"<br>buf += "
                                          return; \n\buf += "}\n\n"
                         bufi += "void " + fabric mod name + " set default
→node attrs(struct se_node acl *);\n"
                if re.search('get_cmd_state\)\(', fo):
                         buf += "int " + fabric mod name + " get cmd
,→state(struct se_cmd *se_cmd)\n"
                         buf += "{\n"<br>buf += "
                                         return \theta;\n"
                         buf += "}\n\n"
                         bufi += "int " + fabric mod name + " get cmd
,→state(struct se_cmd *);\n"
                if re.search('queue_data_in\)\(', fo):
                         buf += "int " + fabric mod name + " queue data
,→in(struct se_cmd *se_cmd)\n" (continues on next page)
```

```
buf += "{\n"<br>buf += "
                                            return \theta;\n"
                          buf += "\ln n"
                          bufi += "int " + fabric mod name + " queue data
\rightarrowin(struct se cmd *);\n"
                 if re.search('queue_status\)\(', fo):
                          buf += "int" + fabric mod name + " queue
,→status(struct se_cmd *se_cmd)\n"
                          buf += "{\n"<br>buf += "
                                            return \theta:\n"
                          buf += "}\n\n"
                          bufi += "int " + fabric mod name + " queue
,→status(struct se_cmd *);\n"
                 if re.search('queue_tm_rsp\)\(', fo):
                          buf += "void " + fabric mod name + " queue tm
,→rsp(struct se_cmd *se_cmd)\n"
                          buf += "{\n"<br>buf += "
                                           r return; \n\lambdan"
                          buf += "}\n\n"
                          bufi += "void " + fabric mod name + " queue tm
→rsp(struct se cmd *);\n"
                 if re.search('aborted task\)\(', fo):
                          buf += "void \overline{ }" + fabric mod name + "_aborted_
,→task(struct se_cmd *se_cmd)\n"
                          buf += "{\n"<br>buf += "
                                           r return; \n\lambdan"
                          buf += "}\n\n"
                          bufi += "void " + fabric mod name + " aborted
,→task(struct se_cmd *);\n"
        ret = p.write(buf)if ret:
                 tcm mod err("Unable to write f: " + f)
        p.close()
        ret = pi.write(bufi)if ret:
                 tcm mod err("Unable to write fi: " + fi)
        pi.close()
        return
def tcm mod build kbuild(fabric mod dir var, fabric mod name):
        buf = ""
        f = fabric_mod_dir_var + "/Makefile"
        print "Writing file: " + f
        p = open(f, 'w')if not p:
                 tcm_mod_err("Unable to open file: " + f)
```

```
buf += fabric_mod_name + "-objs := " +.
\rightarrowfabric mod name + " fabric.o \\\n"
         \overline{b}uf \overline{+} " \overline{b} " + fabric_mod_
\rightarrowname + " configfs.o\n"
         buf \leftarrow "obj - $(CONFIG" + fabric_model_name.upper() +→") += " + fabric mod name + ".o\n"
         ret = p.write(buf)if ret:
                   tcm mod err("Unable to write f: " + f)
         p.close()
         return
def tcm mod build kconfig(fabric mod dir var, fabric mod name):
         buf = ""
         f = fabric mod dir var + "/Kconfig"
         print "Writing file: " + f
         p = open(f, 'w')if not p:
                   tcm mod err("Unable to open file: " + f)
         buf = "config " + fabric mod name.upper() + "\n"
         buf += " tristate \"" + fabric mod_name.upper() + " fabric<sub>u</sub>
→module\"\n"<br>buf += "
         buf += " depends on TARGET_CORE && CONFIGFS_FS\n"<br>buf += " default n\n"
                            default n\nu"\begin{array}{ccc} \textsf{buf} & \textsf{+=} & \textsf{''} & \textsf{help}\backslash \textsf{n}^{\textsf{''}} \\ \textsf{buf} & \textsf{+=} & \textsf{``} & \textsf{Sav Y} \end{array}Say Y here to enable the " + fabric mod name.
,→upper() + " fabric module\n"
         ret = p.write(buf)if ret:
                   tcm mod err("Unable to write f: " + f)
         p.close()
         return
def tcm mod add kbuild(tcm dir, fabric mod name):
         \overline{\text{buf}} = \text{"obj-$\$}(\text{CONF}(\overline{\text{obj}} + \text{fabric\_mod\_name}.\text{upper}() + ") += " +<sub>u</sub>
\rightarrowfabric_mod_name.lower() + "/\n"
         \overline{k}bui\overline{Id} = tcm dir + "/drivers/target/Makefile"
         f = open(kbuild, 'a')f.write(buf)
         f.close()
         return
def tcm mod add kconfig(tcm dir, fabric mod name):
         buf = "source \"drivers/target/" + \overline{f}abric mod name.lower() + "/
,→Kconfig\"\n"
         kconfig = tm dir + "/drivers/target/Kconfig"f = open(kconfig, 'a')
```

```
f.write(buf)
        f.close()
        return
def main(modname, proto ident):
# proto ident = F<sup>T</sup>FC"# proto_ident = "SAS"
         proto ident = "iSCSI"
        tcm dir = os.getcwd();
        tcm dir += ''/../../"
        print "tcm_dir: " + tcm_dir
        fabric_mod_name = modname
        fabric_mod_dir = tcm_dir + "drivers/target/" + fabric mod name
        print "Set fabric_mod_name: " + fabric_mod_name
        print "Set fabric<sup>mod</sup> dir: " + fabric mod dir
        print "Using proto_ident: " + proto_ident
        if proto ident != "FC" and proto ident != "SAS" and proto ident !=,→"iSCSI":
                print "Unsupported proto ident: " + proto ident
                sys.exit(1)
        ret = tcm mod create module subdir(fabric mod dir)
        if ret:
                print "tcm mod create module subdir() failed because.
,→module already exists!"
                sys.exit(1)
        tcm mod build base includes(proto ident, fabric mod dir, fabric
,→mod_name)
        tcm mod scan fabric ops(tcm dir)
        tcm mod dump fabric ops(proto ident, fabric mod dir, fabric mod
,→name)
        tcm mod build configfs(proto ident, fabric mod dir, fabric mod
,→name)
        tcm mod build kbuild(fabric mod dir, fabric mod name)
        tcm_mod_build_kconfig(fabric_mod_dir, fabric_mod_name)
        input = raw input("Would you like to add " + fabric mod name + "\Box,→to drivers/target/Makefile..? [yes,no]: ")
        if input == "yes" or input == "y":
                tcm mod add kbuild(tcm dir, fabric mod name)
        input = raw input("Would you like to add " + fabric mod name + ".,→to drivers/target/Kconfig..? [yes,no]: ")
        if input == "yes" or input == "y":
                tcm mod add kconfig(tcm dir, fabric mod name)
        return
parser = optparse.OptionParser()
parser.add_option('-m', '--modulename', help='Module name', dest='modname',
                action='store', nargs=1, type='string')
parser.add option('-p', '--protoident', help='Protocol Ident', dest=
,→'protoident',
```

```
(continues on next page)
```

```
action='store', nargs=1, type='string')
(opts, args) = parser.parse_args()
mandatories = ['modname', 'protoident']
for m in mandatories:
        if not opts.__dict__[m]:
                print "mandatory option is missing\n"
                parser.print help()
                ext(-1)if __name__ == "__main__":
        main(str(opts.modname), opts.protoident)
```
# **TARGET EXPORT DEVICE SCRIPT**

```
#!/bin/sh
#
# This script illustrates the sequence of operations in configfs to
# create a very simple LIO iSCSI target with a file or block device
# backstore.
#
# (C) Copyright 2014 Christophe Vu-Brugier <cvubrugier@fastmail.fm>
#
print usage() \{cat <<E0F
Usage: $(basename $0) [-p PORTAL] DEVICEIFILE
Export a block device or a file as an iSCSI target with a single LUN
EOF
}
die() {
   echo $1
    exit 1
}
while getopts "hp:" arg; do
    case $arg in
        h) print usage; exit \theta;;
        p) PORTAL=${OPTARG};;
    esac
done
shift $(($OPTIND - 1))
DEVICE=$1
[ -n "$DEVICE" ] || die "Missing device or file argument"
[ -b $DEVICE -o -f $DEVICE ] || die "Invalid device or file: ${DEVICE}"
IQN="iqn.2003-01.org.linux-iscsi.$(hostname):$(basename $DEVICE)"
[ -n "$PORTAL" ] || PORTAL="0.0.0.0:3260"
CONFIGFS=/sys/kernel/config
CORE_DIR=$CONFIGFS/target/core
ISCSI_DIR=$CONFIGFS/target/iscsi
# Load the target modules and mount the config file system
lsmod | grep -q configfs || modprobe configfs
lsmod | grep -q target core mod || modprobe target core mod
mount | grep -q ^configfs | mount -t configfs none $CONFIGFS
```

```
(continued from previous page)
```

```
mkdir -p $ISCSI_DIR
# Create a backstore
if [ -b $DEVICE ]; then
   BACKSTORE_DIR=$CORE_DIR/iblock 0/data
   mkdir -p $BACKSTORE_DIR
    echo "udev path=${DEVICE}" > $BACKSTORE DIR/control
else
   BACKSTORE_DIR=$CORE_DIR/fileio_0/data
    mkdir -p $BACKSTORE_DIR
    DEVICE_SIZE=$(du -b $DEVICE | cut -f1)
    echo "fd dev name=${DEVICE}" > $BACKSTORE DIR/control
    echo "fd_dev_size=${DEVICE_SIZE}" > $BACKSTORE_DIR/control
    echo 1 > $BACKSTORE DIR/attrib/emulate write cache
fi
echo 1 > $BACKSTORE DIR/enable
# Create an iSCSI target and a target portal group (TPG)
mkdir $ISCSI_DIR/$IQN
mkdir $ISCSI_DIR/$IQN/tpgt_1/
# Create a LUN
mkdir $ISCSI_DIR/$IQN/tpgt_1/lun/lun_0
ln -s $BACKSTORE DIR $ISCSI DIR/$IQN/tpgt 1/lun/lun 0/data
echo 1 > $ISCSI_DIR/$IQN/tpgt_1/enable
# Create a network portal
mkdir $ISCSI_DIR/$IQN/tpgt_1/np/$PORTAL
# Disable authentication
echo 0 > $ISCSI DIR/$IQN/tpgt 1/attrib/authentication
echo 1 > $ISCSI_DIR/$IQN/tpgt_1/attrib/generate_node_acls
# Allow write access for non authenticated initiators
echo 0 > $ISCSI_DIR/$IQN/tpgt_1/attrib/demo_mode_write_protect
echo "Target ${IQN}, portal ${PORTAL} has been created"
```